## **DIPAX ClickMaster**

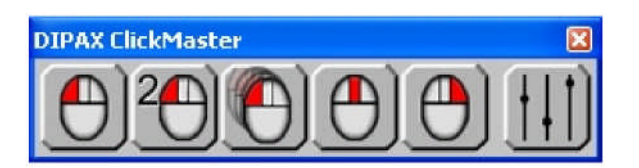

ClickMaster wurde für Menschen entwickelt, die mit einem geeigneten Eingabegerät (z.B. Augen-, Kopfsteuerung, Joystick) den Mauszeiger zwar bewegen können, jedoch mit dem Auslösen einer Aktion (z.B. linke Maustaste drücken, Dopllpelklick usw.) Schwierigkeiten haben.

Dazu wird auf dem Bildschirm ein Menü angezeigt, welches die Vorauswahl einer bestimmten Maustastenaktion ermöglicht. Wird der Mauszeiger an eine bestimmte Zielposition gesetzt, und eine einstellbare Zeit lang nicht mehr bewegt, wird die vorausgewählte Aktion automatisch an dieser Position ausgeführt (Autoklick).

## **Der Funktionsumfang im Überblick:**

- Aktionen können sein: Linke-, Rechte- und Mittlere Maustaste, Klicken & Ziehen und Doppelklick.
- Das Menü kann horizontal, vertikal, oder zweireihig dargestellt werden. Optional kann es automatisch eingeblendet werden, sobald der Mauszeiger zum Bildschirmrand bewegt wird.
- Es sind mehrere Designs und 3 unterschiedliche Anzeigegrößen (Zoom) einstellbar.
- Optionale Fortschrittsanzeige für die verbleibende Zeit, bis die vorausgewählte Aktion angewendet wird.
- Um Platz auf dem Bildschirm zu sparen, können nicht benötigte Aktionen einfach ausgeblendet werden.
- Einstellbare Auslösezeit und Bewegungstoleranz (Zitterempfindlichkeit).
- Kundenspezifiche Erweiterungen durch DIPAX möglich.
- Betriebssysteme: Windows 2000/XP/Vista.

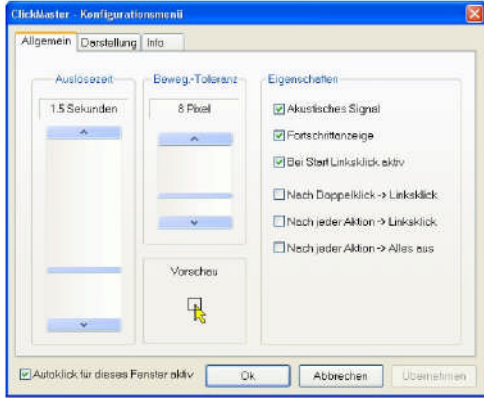

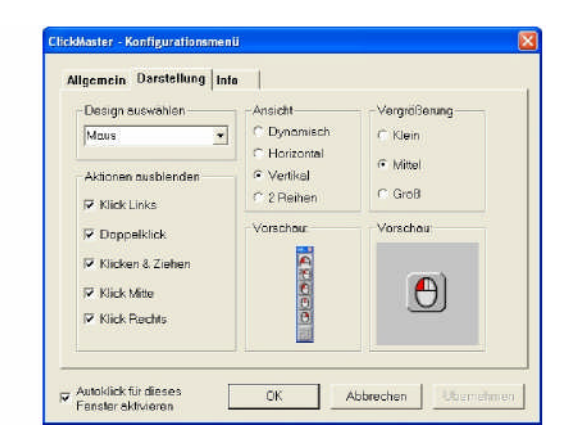